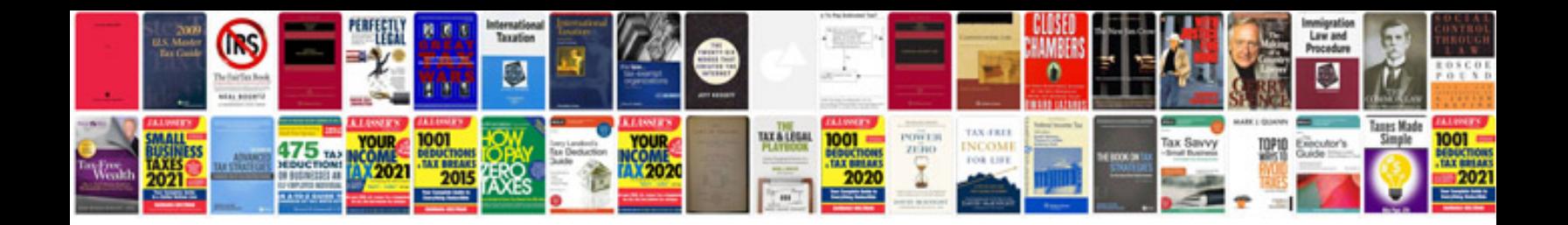

**Vb scripting examples**

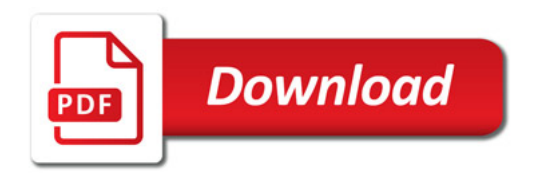

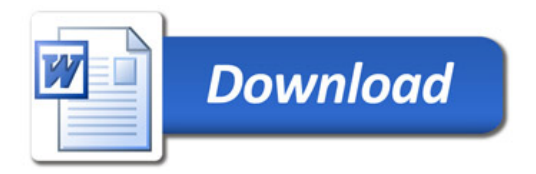